## **CpG base pearson cor.**

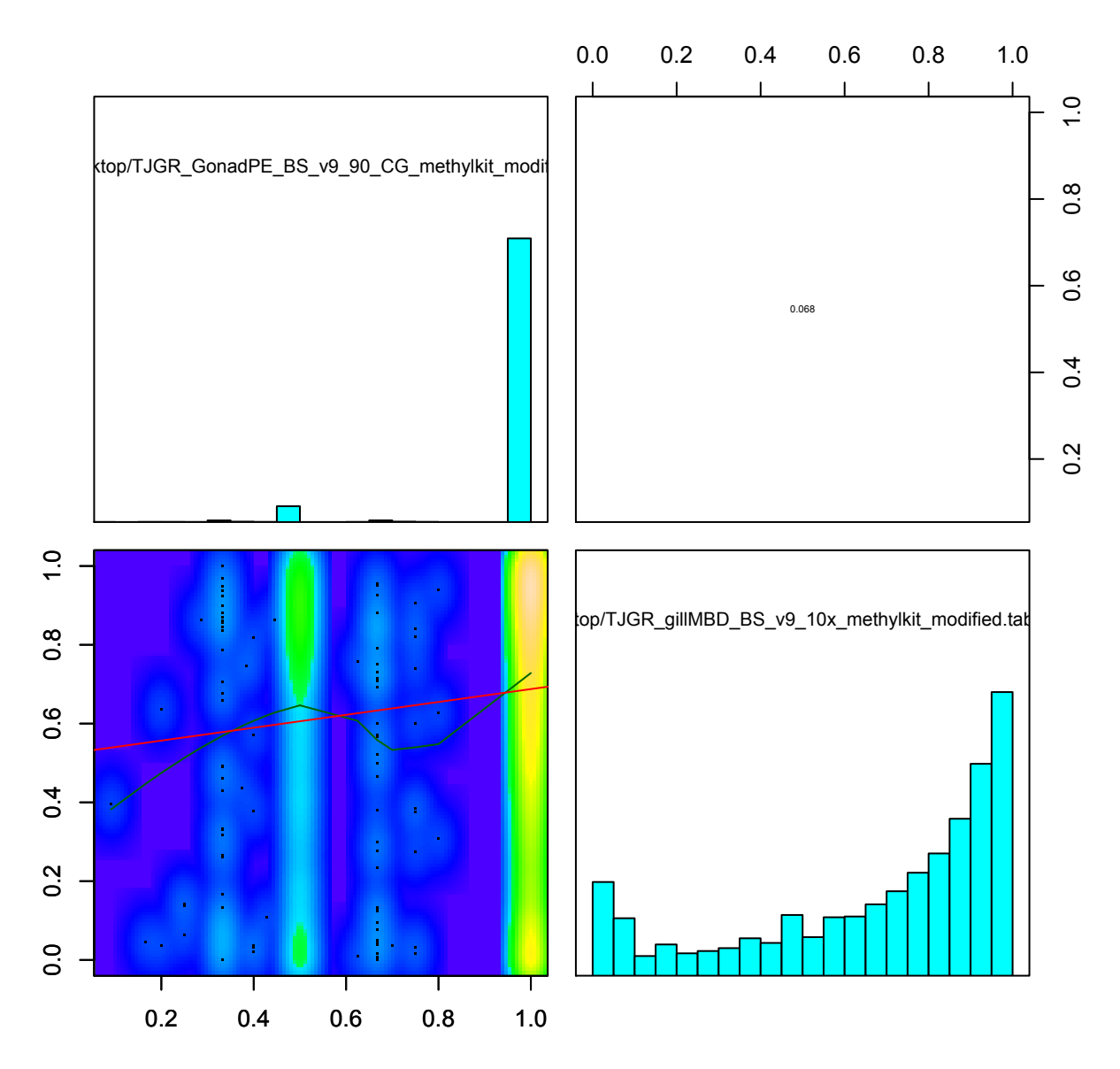